# **Android App für Plone**

Wir stellen euch eine native Android App vor. Alles auf Basis der Plone Rest-API. Im Talk geht es um mobile Use-Cases und die Frage "Warum nativ?". In einer kleinen Demo nutzen wir die App, um eine Nachricht mit Bild zu posten.

#### ┍ **Wann**

26.02.2019 10:30 bis 27.02.2019 11:15 (Europe/Berlin / UTC100)

 $\boxed{\pm}$ 

**Termin zum Kalender hinzufügen**

[iCal](https://plonetagung.de/2019/talks/android-app-fuer-plone/ics_view)

**Vortrag (45 min)**

**Raum**: Fehlender Wert: B 001

## **Zielgruppe**:

Als Proof of Concept haben wir eine native Android App entwickelt, die auf die Plone Rest-API zugreift, um Inhalte einer Plone-Seite anzuzeigen und anzupassen.

Geplant ist, kurz über typische Use-Cases, die Frage "Warum nativ?" und einige technische Details zu erzählen. Dann folgt eine Demo und eine Erläuterung der App. Im Anschluß möchte ich die Roadmap des Projektes vorstellen und nach Feedback fragen.

Die App wird (zum Zeitpunkt des Talks) im Playstore verfügbar sein.

Link zu den Präsentations-Folien: https://www.slideshare.net/StefanArnold9/plone-android-app

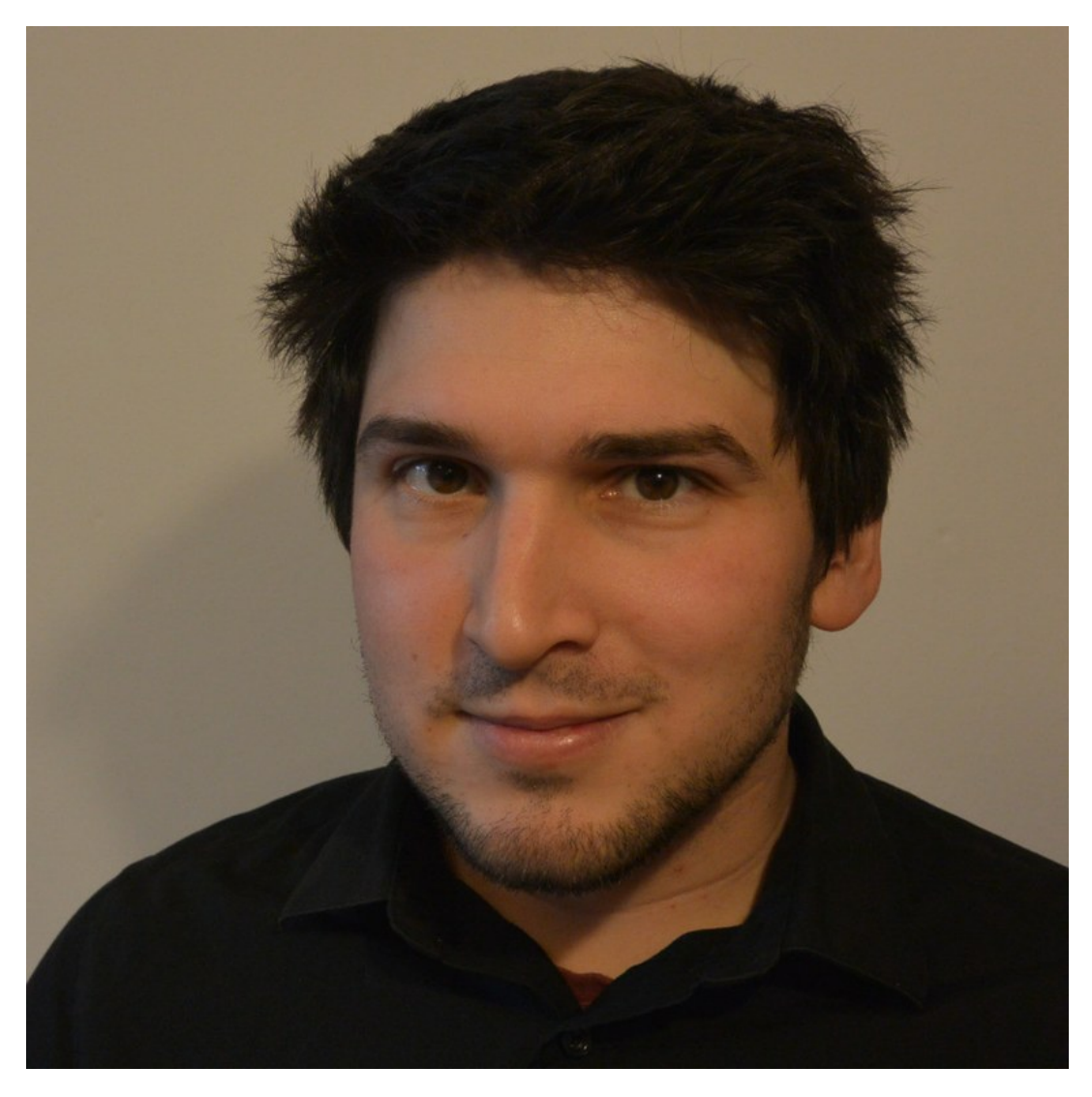

### **Stefan Arnold**

#### **[operun GmbH](https://www.operun.de)**

Stefan hat 6 Jahre lang native Android Apps programmiert und beschäftigt sich seit ein paar Monaten mit der Plone Entwicklung. Nun versucht er die beiden Welten zu vereinen. :-)

Github: **sarn0ld** Email: [stefan.arnold@operun.de](mailto:stefan.arnold@operun.de)

Inhaltspezifische Aktionen

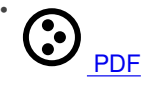

[Zurück: Enterprise Suche mit Plone und Solr](https://plonetagung.de/2019/talks/enterprise-suche-fuer-plone-mit-solr) [Weiter: Interaktive Web-Grafik mit D3, SVG, Canvas und webGL für große](https://plonetagung.de/2019/talks/interaktive-webgraphics-mit-d3-svg-canvas-und-webgl-fuer-grosse-datenmengen) **[Datenmengen](https://plonetagung.de/2019/talks/interaktive-webgraphics-mit-d3-svg-canvas-und-webgl-fuer-grosse-datenmengen)**